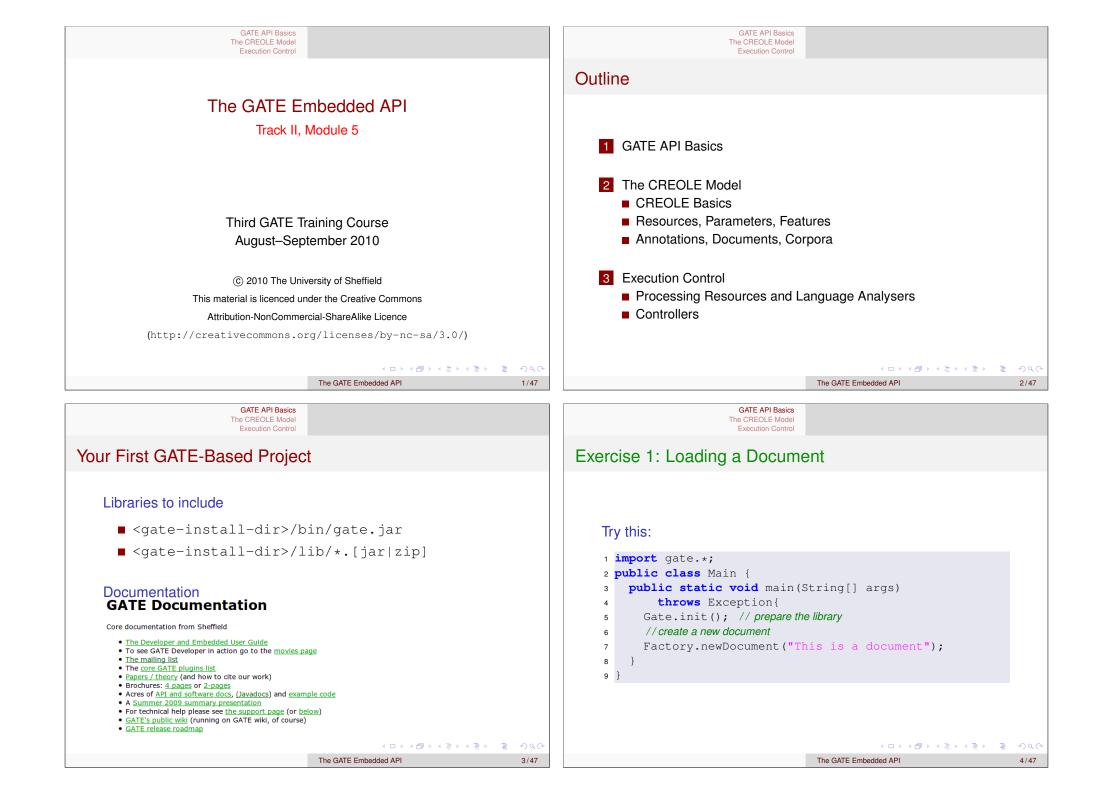

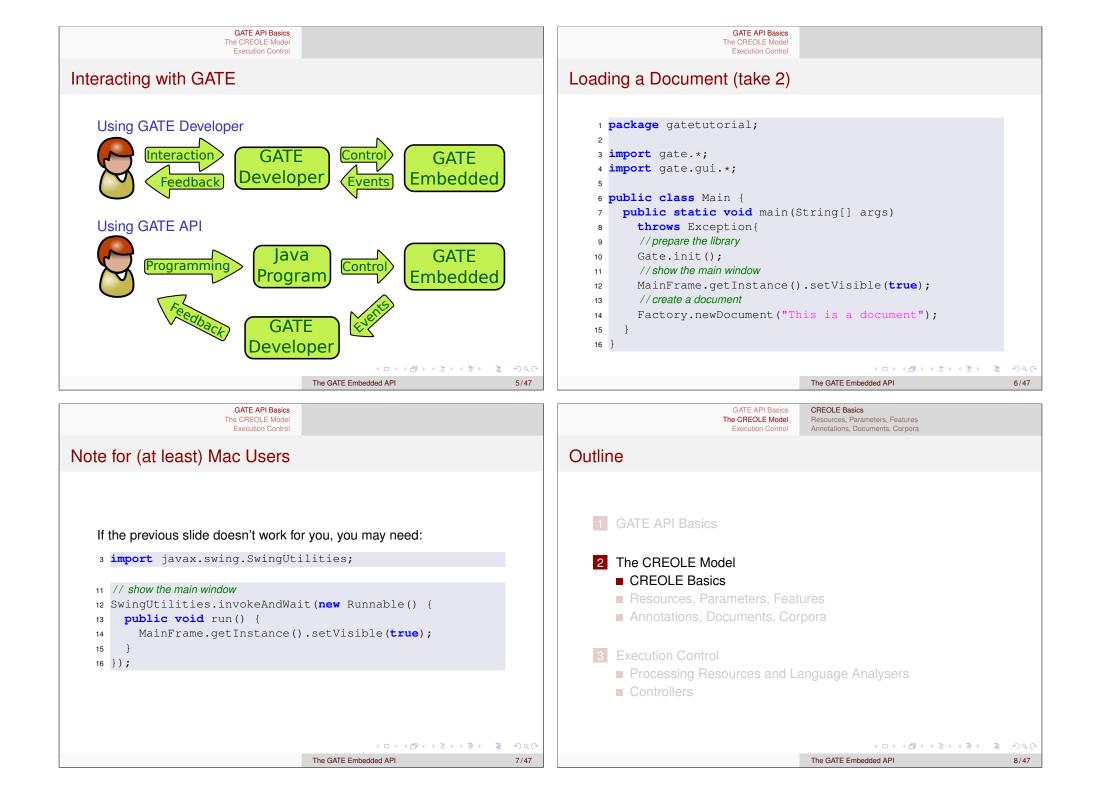

# CREOLE

The GATE component model is called CREOLE (**C**ollection of **RE**usable **O**bjects for Language Engineering).

## CREOLE uses the following terminology:

- **CREOLE Plugins**: contain definitions for a set of resources.
- **CREOLE Resources**: Java objects with associated configuration.
- CREOLE Configuration: the metadata associated with Java classes that implement CREOLE resources.

# CREOLE Plugins

GATE API Basics CREOLE Basics The CREOLE Model Resources, Parameters, Features Execution Control Annotations, Documents, Corpora

CREOLE is organised as a set of plugins.

#### Each CREOLE plugin:

- is a directory on disk (or on a web server);
- is specified as a URL pointing to the **directory**;
- contains a special file called creole.xml;
- may contain one or more .jar files with compiled Java classes.
  - alternatively, the required Java classes may simply be placed on the application classpath.
- contains the definitions for a set of CREOLE resources.

| GATE API Basics<br>The CREOLE Model<br>Execution Control                                                                                                    | ↓ □ ▷ ↓ ⟨∃⟩ ↓ ⟨∃⟩ ↓       The GATE Embedded API       CREOLE Basics       Resources, Parameters, Features       Annotations, Documents, Corpora | き ∽ ۹ (~<br>9/47                                                                                                    | GATE API Basics<br>The CREOLE Model<br>Execution Control | CREOLE Basics<br>Resources, Parameters, Features<br>Annotations, Documents, Corpora | ই ▶ ই ৩৫়ে<br>10/47 |
|----------------------------------------------------------------------------------------------------|----------------------------------------------------------------------------------------------------|----------------------------------------------------------------------------------------------------|----------------------------------------------------------|-------------------------------------------------------------------------------------|---------------------|
| CREOLE Resources                                                                                                    | Annotations, Documents, ou pora                                                                                                    |                                                                                                    | Outline                                                  | Autorations, Documents, Oorpora                                                     |                     |
| A CREOLE resource is a Java Bean with some additional metadata.<br>A CREOLE resource:                                                                                                    |                                                                                                    | 1 GATE API Basics                                                                                                    |                                                          |                                                                                     |                     |
| <ul> <li>must implement the gate.Resource interface;</li> <li>must provide accessor methods for its parameters;</li> <li>must have associated CREOLE metadata.</li> </ul>                                                          |                                                                                                    | <ul> <li>2 The CREOLE Model</li> <li>CREOLE Basics</li> <li>Resources, Parameters, Features</li> <li>Annotations, Documents, Corpora</li> </ul> |                                                          |                                                                                     |                     |
| <ul> <li>The CREOLE metadata associated with a resource:</li> <li>can be provided inside the creole.xml file for the plugin;</li> <li>can be provided as special Java annotations inside the source code (recommended).</li> </ul> |                                                                                                    | <ul> <li>3 Execution Control</li> <li>Processing Resources and Language Analysers</li> <li>Controllers</li> </ul>                               |                                                          |                                                                                     |                     |
| More details about this in Module 7                                                                                                    | <ul> <li>□ ▷ &lt; 중 ▷ &lt; 클 ▷ &lt; 클 ▷</li> <li>The GATE Embedded API</li> </ul>                                                               | Ē ∽へで<br>11/47                                                                                                    |                                                          | <ul> <li>□ &gt; &lt; ∂ &gt; &lt; ≥ &gt; &lt;</li> </ul> The GATE Embedded API       | Ē▶ Ē ∽Q.(~<br>12/47 |

#### GATE API Basics GATE API Basics **CREOLE** Basics The CREOLE Model Resources, Parameters, Features The CREOLE Model Resources, Parameters, Features Annotations, Documents, Corpora Annotations, Documents, Corpora Execution Control Execution Control **GATE Resource Types GATE Feature Maps** Feature Maps... There are three types of resources: are simply Java Maps, with added support for firing events. Language Resources (LRs) used to encapsulate data (such as documents and corpora); are used to provide parameter values when creating and configuring CREOLE resources. Processing Resources (PRs) used to describe algorithms; are used to store metadata on many GATE objects. Visual Resources (VRs) used to create user interfaces.

2 3

4 5 }

#### The different types of GATE resources relate to each other:

- PRs run over LRs,
- VRs display and edit LRs,
- VRs manage PRs, ...

These associations are made via CREOLE configuration.

(日)

15/47

GATE API Basics The CREOLE Model Execution Control

CREOLE Basics Resources, Parameters, Features Annotations, Documents, Corpora

The GATE Embedded API

# FeatureMap Implementation

5 }

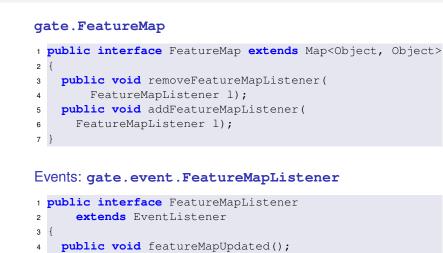

# Resource Parameters The behaviour of GATE resources can be affected by the use of parameters. Parameter values:

public void setFeatures(FeatureMap features);

The GATE Embedded API

Resources, Parameters, Features

Annotations, Documents, Corpora

**CREOLE Basics** 

are provided as populated feature maps.

All GATE resources are feature bearers

public interface FeatureBearer{

public FeatureMap getFeatures();

(they implement gate.util.FeatureBearer):

GATE API Basics

Execution Control

The CREOLE Model

- can be any Java Object;
- This includes GATE resources!

#### ・ロト・(型ト・(型ト・(型ト)) 回・(の)

・ロン ・四 と ・ 回 と ・ 回 と

Э

14/47

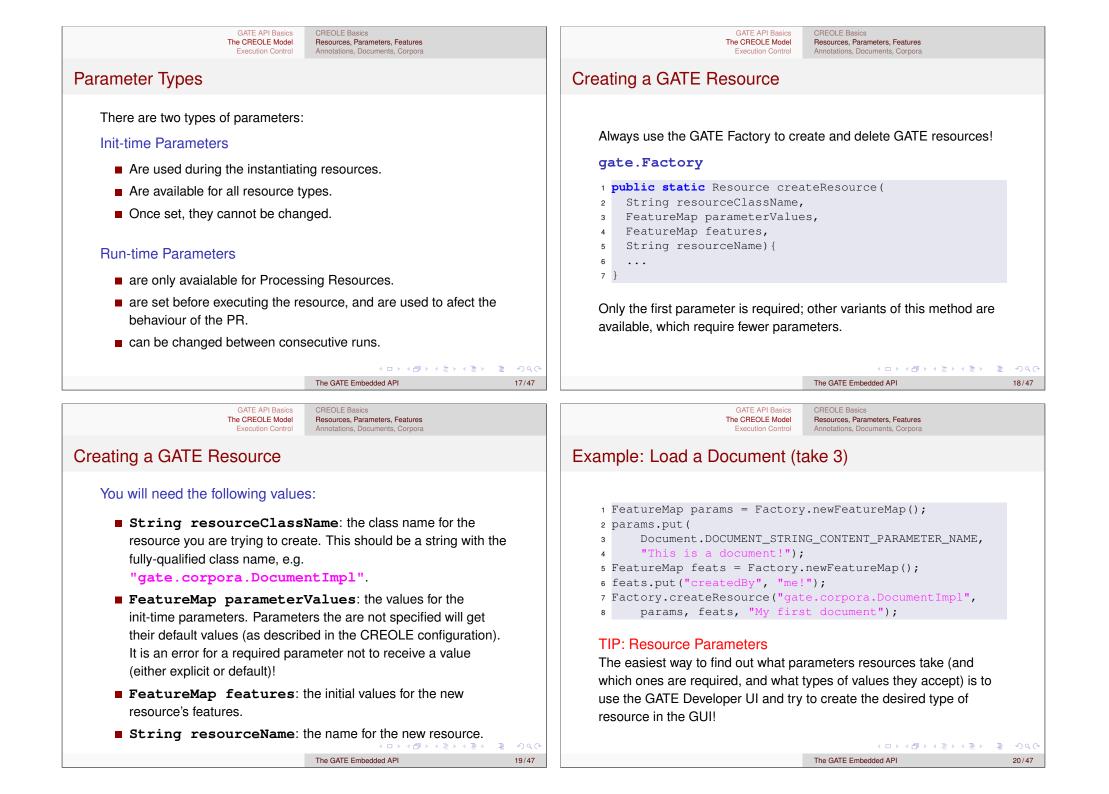

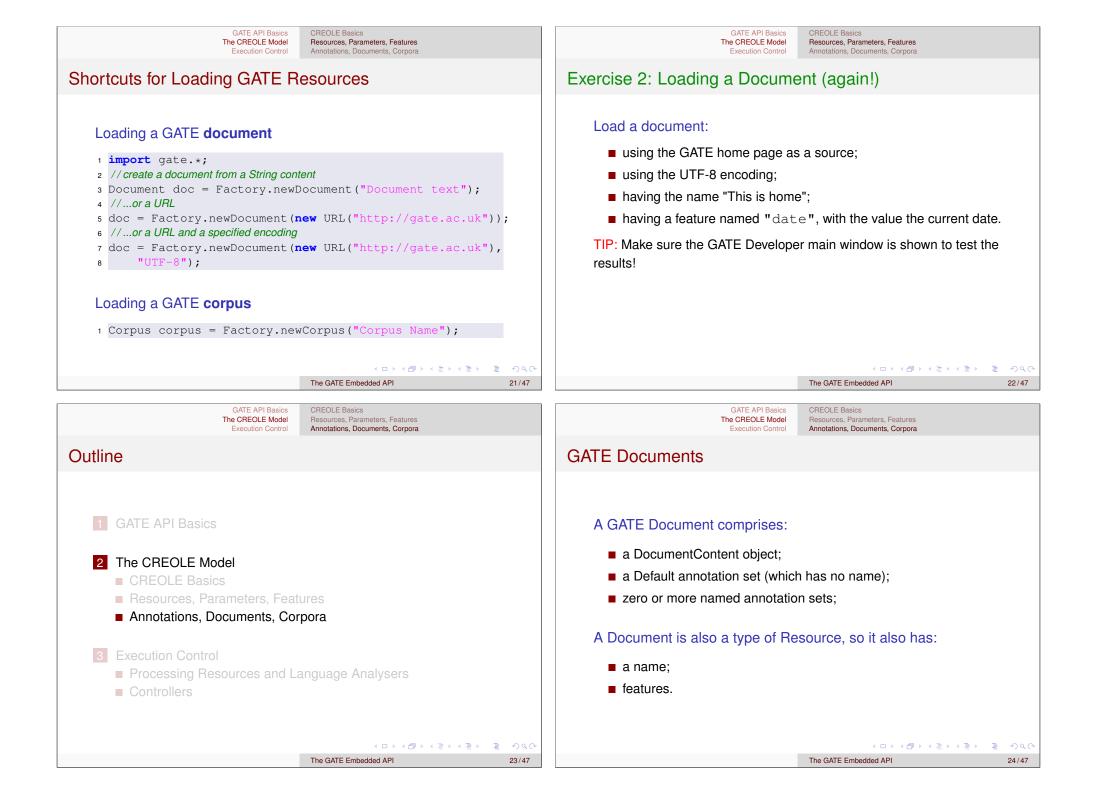

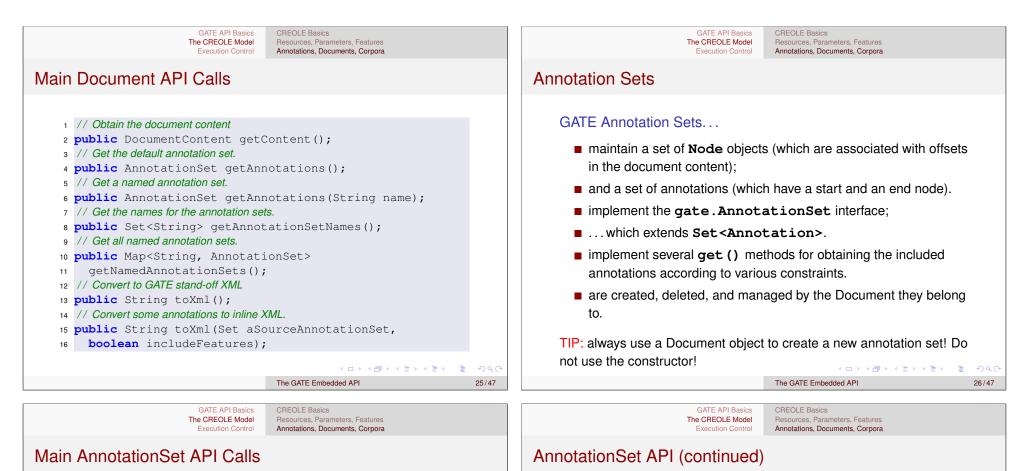

Getting Annotations by ID, or type

<sup>3</sup> // Get all annotations of one type

5 // Get all annotation types present

7 // Get all annotations of specified types

2 public Annotation get(Integer id);

6 public Set<String> getAllTypes()

4 **public** AnnotationSet get(String type)

8 public AnnotationSet get(Set<String> types)

1 // Get annotation by ID

#### Nodes

- 1 // Get the node with the smallest offset.
- 2 public Node firstNode();
- 3 // Get the node with the largest offset.
- 4 public Node lastNode();

#### **Creating new Annotations**

- 1 // Create (and add) a new annotation
- 2 public Integer add (Long start, Long end,
- String type, FeatureMap features); З
- 4 // Create (and add) a new annotation
- 5 public Integer add (Node start, Node end,
- String type, FeatureMap features)

< □ > < □ > < The GATE Embedded API 27/47

◆□▶ ◆□▶ ◆三▶ ◆三▶ ● ○ ○ ○ The GATE Embedded API

| GATE API Basics     CREOLE Basics       The CREOLE Model     Resources, Parameters, Features       Execution Control     Annotations, Documents, Corpora                                                                                                    | GATE API Basics CREOLE Basics The CREOLE Model Resources, Parameters, Features Execution Control Annotations, Documents, Corpora                                                                                                    |  |  |
|----------------------------------------------------------------------------------------------------|----------------------------------------------------------------------------------------------------|--|--|
| AnnotationSet API (continued)                                                                                                    | AnnotationSet API (continued)                                                                                                    |  |  |
| <pre>Getting Annotations by position  // Get all annotations starting at a given // location, or right after. public AnnotationSet get(Long offset) // Get all annotations that overlap an interval public AnnotationSet get(Long startOffset,     Long endOffset) // Get all annotations within an interval. public AnnotationSet getContained(Long startOffset,     Long endOffset) // Get all annotations covering an interval. public AnnotationSet getCovering(String neededType,     Long startOffset, Long endOffset)</pre> | Combined get methods<br>// Get by type and feature constraints.<br>public AnnotationSet get (String type,<br>FeatureMap constraints)<br>// Get by type, constraints and start position.<br>public AnnotationSet get (String type,<br>FeatureMap constraints, Long offset)<br>// Get by type, and interval overlap.<br>public AnnotationSet get (String type,<br>Long startOffset, Long endOffset)<br>// Get by type and feature presence<br>public AnnotationSet get (String type,<br>Set featureNames) |  |  |
| GATE API Basics<br>The CREOLE Model<br>Execution Control<br>Execution Set API<br>Exercise 3: The AnnotationSet API                                                                                                    | GATE API Basics<br>The CREOLE Basics<br>The CREOLE Model<br>Execution Control<br>Annotations                                                                                                    |  |  |
| <ul> <li>For the document loaded in excercise 2:</li> <li>find out how many named annotation sets it has;</li> <li>find out how many annotations each set contains;</li> <li>for each annotation set, for each annotation type, find out how many annotations are present.</li> <li>TIP: Make sure the GATE Developer main window is shown to test the results!</li> </ul>                                                                                                    | <ul> <li>GATE Annotations</li> <li>are metadata associated with a document segment;</li> <li>have a type (String);</li> <li>have a start and an end Node (gate.Node);</li> <li>have features;</li> <li>are created, deleted and managed by annotation sets.</li> <li>TIP: always use an annotation set to create a new annotation! Do not use the constructor.</li> </ul>                                                                                                    |  |  |
| <ロ><合>、<合>、<合>、<合>、<合>、<合>、<合>、<合>、<、The GATE Embedded API31/47                                                                                                    | <ロ>< 日 > < 合 > < 注 > < 注 > < 注 > < 注 > < こ > < つへへ<br>The GATE Embedded API 32/47                                                                                                    |  |  |

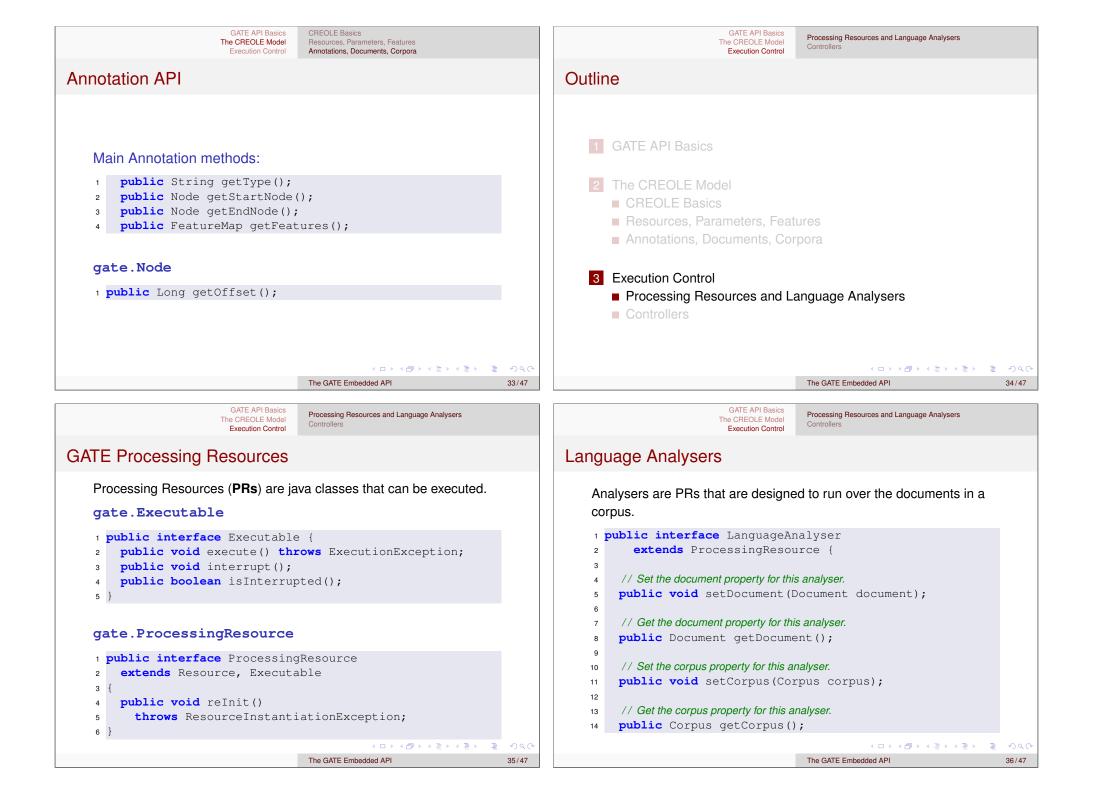

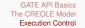

Processing Resources and Language Analysers Controllers

イロト イポト イヨト イヨト 三日

The GATE Embedded API

# Loading a CREOLE Plugin

- Documents and corpora are built in resoruces types.
- All other CREOLE resources are defined as plugins.
- Before instantiating a resource, you need to load its CREOLE plugin first!

#### Loading a CREOLE plugin

- 1 // get the root plugins dir
- 2 File pluginsDir = Gate.getPluginsHome();
- 3 // Let's load the Tools plugin
- 4 File aPluginDir = new File(pluginsDir, "Tools");
- 5 // load the plugin.
- 6 Gate.getCreoleRegister().registerDirectories(
- 7 aPluginDir.toURI().toURL());

▲□▶▲□▶▲≡▶▲≡▶ Ξ のへで

38/47

## Exercise 4: Run a Tokeniser

#### Implement the following:

- Load the plugin named "ANNIE";
- Instantiate a Language Analyser of type gate.creole.tokeniser.DefaultTokeniser (using the default values for all parameters);
- set the document of the tokeniser to the document created in exercise 2;

The GATE Embedded API

- set the corpus of the tokeniser to null;
- call the execute () method of the tokeniser;
- inspect the document and see what the results were.

#### GATE API Basics GATE API Basics Processing Resources and Language Analysers Processing Resources and Language Analysers The CREOLE Model The CREOLE Model Controllers Controllers Execution Control Execution Control **GATE Controllers** Outline Controllers provide the implementation for execution control in GATE. 2 The CREOLE Model ■ They are called *applications* in GATE Developer. CREOLE Basics The implementations provided by default implement a pipeline Resources, Parameters, Features architecture (they run a set of PRs one after another). Annotations, Documents, Corpora Other kind of implementations are also possible. e.g. the Groovy plugin provides a scriptable controller 3 Execution Control implementation (more details in module 8). Processing Resources and Language Analysers A controller is a class that implements **gate**.Controller. Controllers ◆□▶ ◆□▶ ◆三▶ ◆三▶ ◆□▶ The GATE Embedded API 39/47 The GATE Embedded API 40/47

37/47

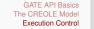

Processing Resources and Language Analysers Controllers

### Implementation

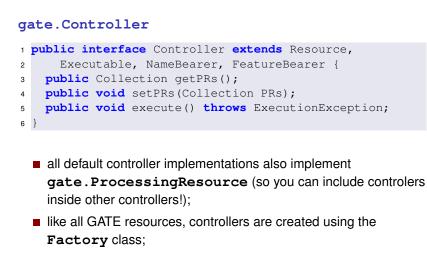

controllers have names, and features.

The GATE Embedded API

41/47

GATE API Basics The CREOLE Model Execution Control

Processing Resources and Language Analysers Controllers

# SerialAnalyserController API

SerialAnalyserController is the most used type of Controller. Its most important methods are:

- // Adds a new PR at a given position 1
- public void add(int index, ProcessingResource pr); 2
- // Adds a new PR at the end 3
- public void add(ProcessingResource pr); 4
- // Replaces the PR at a given position 5
- public ProcessingResource set(int index, 6
- ProcessingResource pr);
- // Remove a PRs by position 8
- public ProcessingResource remove(int index); 9
- // Remove a specified PR 10
- public boolean remove(ProcessingResource pr); 11
- // Sets the corpus to be processed 12
- public void setCorpus(gate.Corpus corpus); 13
- // Runs the controller 14

7

public void execute() throws ExecutionException; 15

> (ロト (雪) (ヨ) (ヨ) E

> > 43/47

The GATE Embedded API

Processing Resources and Language Analysers Controllers

# **Default Controller Types**

The following default controller implementations are provided (all in the gate.creole package):

- SerialController: a pipeline of PRs.
- ConditionalSerialController: a pipeline of PRs. Each PR has an associated RunningStrategy value which can be used to decide at runtime whether or not to run the PR.
- SerialAnalyserController: a pipeline of LanguageAnalysers, which runs all the PRs over all the documents in a Corpus. The corpus and document parameters for each PR are set by the controller.
- RealtimeCorpusController: a version of SerialAnalyserController that interrupts the execution over a document when a specified timeout has lapsed.

GATE API Basics Processing Resources and Language Analysers The CREOLE Model Controllers Execution Control

The GATE Embedded API

# Exercise 5: Run a Tokeniser (again!)

#### Implement the following:

- Create a SerialAnalyserController, and add the tokeniser from exercise 4 to it:
- Create a corpus, and add the document from exercise 2 to it;
- Set the **corpus** value of the controller to the newly created corpus;
- Execute the controller:
- Inspect the results.

< 回 > < 回 > < 回 > < 回 > < 回 :</li>

42/47

44/47

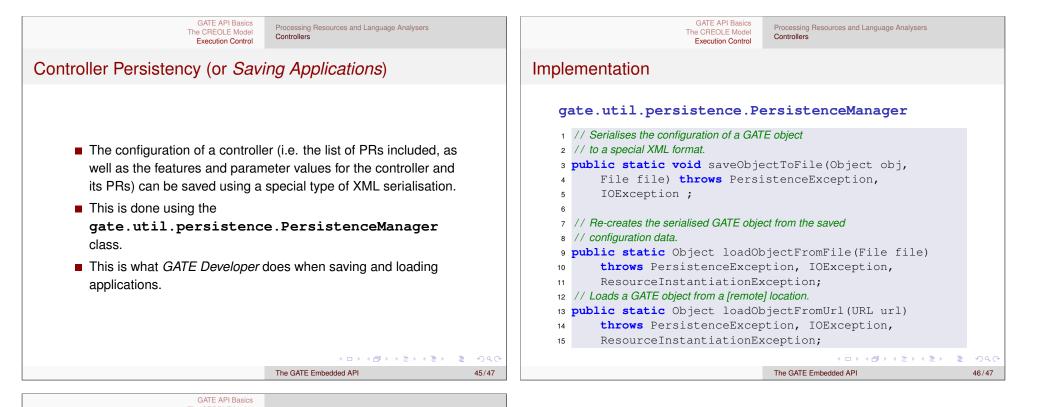

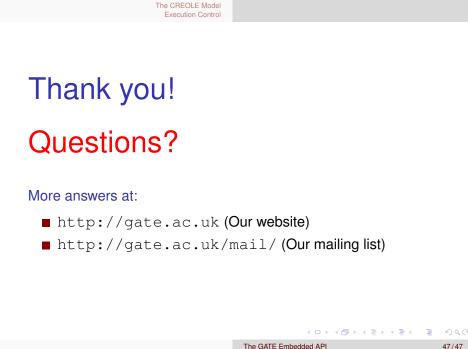